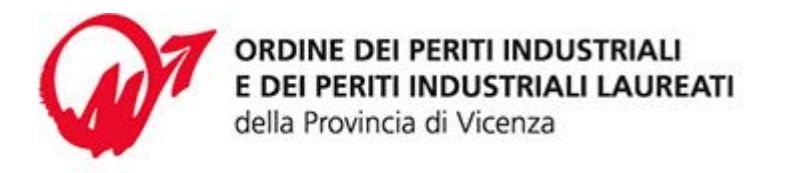

Via L.L. Zamenhof, 803 - 36100 Vicenza Codice Fiscale 80017750243 Tel. 0444.327322 | Fax 0444.324270 segreteria@periti-industriali.vi.it PEC ordinedivicenza@pec.cnpi.it www.periti-industriali.vi.it

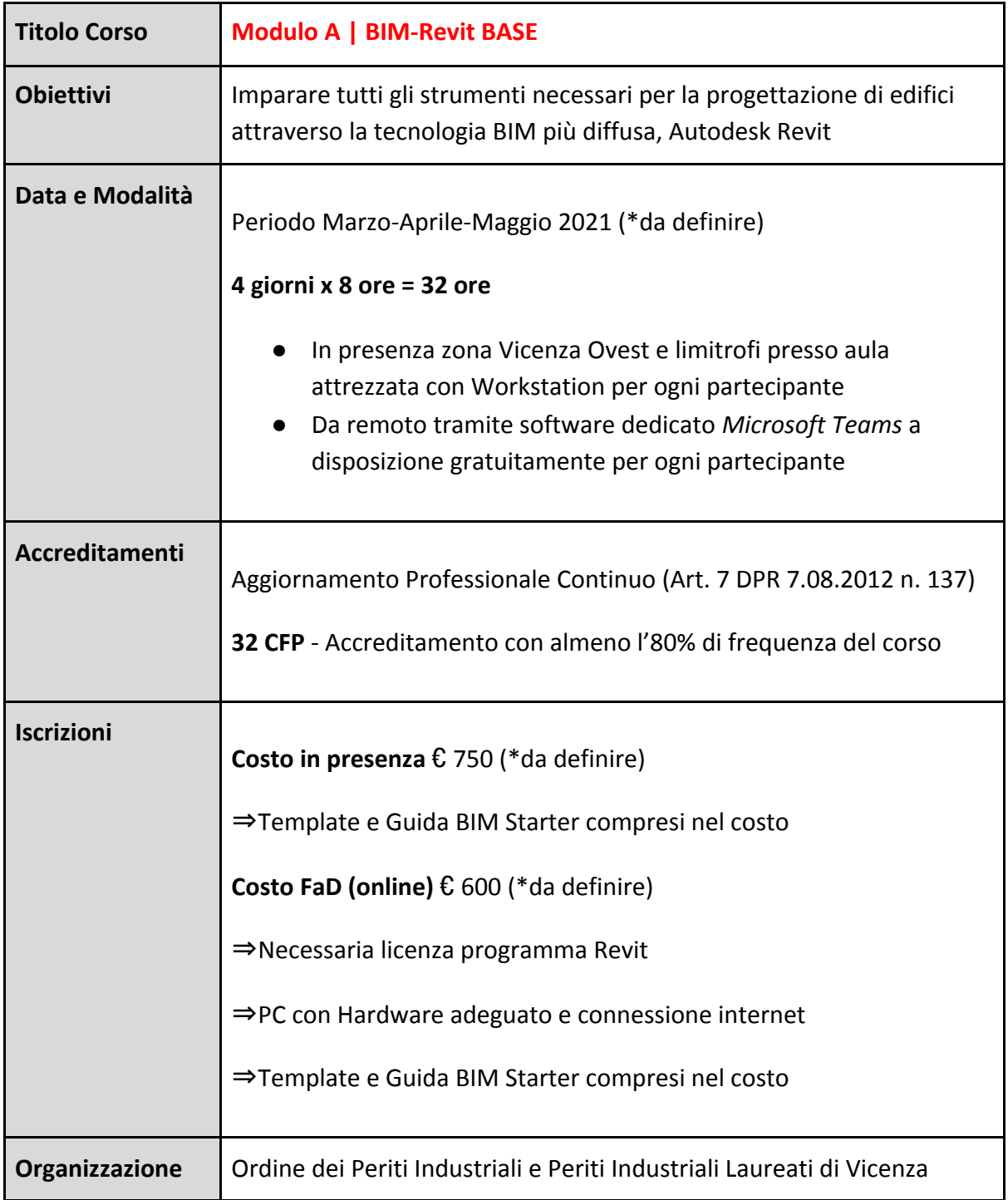

 (\*da definire) I corsi sono ancora in fase di definizione, quindi alcuni dettagli potrebbero subire delle variazioni

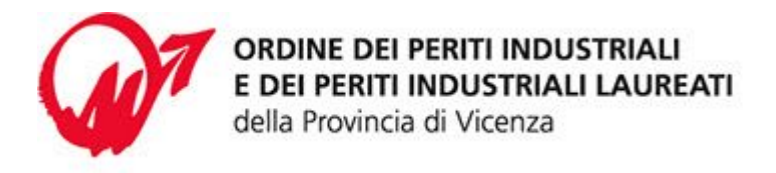

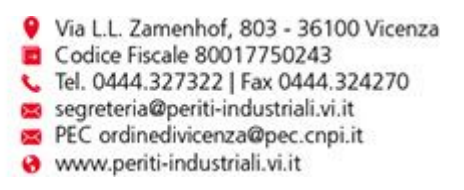

## **Programma Corso Modulo A | BIM-Revit BASE**

- ❖ Cenni preliminari e basi di Revit
- ❖ Differenza tra Revit e gli altri software CAD; il metodo di gestione BIM; relazioni e vincoli tra gli oggetti; il concetto delle famiglie e dei tipi; interfaccia grafica e funzionamento dei comandi di base
- ❖ Analisi del template di progetto
- ❖ Creazione degli elementi architettonici
- ❖ Creazione dei livelli, inserimento dei principali elementi architettonici/strutturali quali muri, porte, finestre, pavimenti, tetti, scale, ringhiere, travi e pilastri
- ❖ Modellazione di un piano tipo completo e copia degli elementi nei livelli per la creazione di un edificio multipiano
- ❖ Documentazione del progetto
- ❖ Simboli di annotazione, testi, campiture, linee speciali e strumenti di quotatura
- ❖ Creazione e personalizzazione di prospetti e sezioni, spaccati assonometrici, viste prospettiche
- ❖ Creazione e composizione delle tavole tecniche
- ❖ Creazione di particolari costruttivi; studio dei dati di computo
- ❖ Gestione di aree e locali con soluzioni grafiche dedicate
- ❖ Gestione dello stato di fatto e dello stato di progetto
- ❖ Introduzione alle fasi di progettazione con impostazione dello stato di fatto e stato di progetto
- ❖ Visualizzazione e contabilizzazione delle varianti
- ❖ Creazione delle tavole comparative (gialli e rossi)
- ❖ Introduzione alle famiglie parametriche
- ❖ Concetti legati alla personalizzazione delle famiglie parametriche
- ❖ Creazione di elementi annotativi personalizzati; uso di elementi architettonici personalizzati nel progetto
- ❖ Accenni alle impostazioni e modelli di vista e filtri